# **aposta virtual sportingbet**

- 1. aposta virtual sportingbet
- 2. aposta virtual sportingbet :valor novibet fortaleza
- 3. aposta virtual sportingbet :jogos virtuais

#### **aposta virtual sportingbet**

#### Resumo:

**aposta virtual sportingbet : Inscreva-se em centrovet-al.com.br e descubra o tesouro das apostas! Ganhe um bônus especial e inicie sua busca pela fortuna!**  contente:

te isso. Eles podem ter mais apelo do que apostar em aposta virtual sportingbet spreads quando você está

hendo um favorito porque não 6 importa o quanto essa equipe ganhe. E eles podem pagar o mais do Que uma aposta de spread acontece se você 6 se sentir bem sobre um perdedor ar de forma definitiva. Como você aposta a linha do dinheiro? Um explicador de apostas sportivas 6 - MLive mlive. com :

[sites de aposta com bonus de boas vindas](https://www.dimen.com.br/sites-de-aposta-com-bonus-de-boas-vindas-2024-07-19-id-44618.html) Baixar a Sportingbet App: Guia Passo a Passo =======================================

A Sportingbet é uma das casas de apostas esportivas mais populares no Brasil. Agora, com a aposta virtual sportingbet app dedicada, é mais fácil do que nunca fazer suas apostas em aposta virtual sportingbet qualquer lugar e em aposta virtual sportingbet qualquer horário. Neste guia, você vai aprender como baixar e instalar a Sportingbet App em aposta virtual sportingbet seu dispositivo móvel.

Passo 1: Visite a Loja de Aplicativos

-----------------------------------

Abra a loja de aplicativos em aposta virtual sportingbet seu dispositivo móvel, seja o Google Play Store para dispositivos Android ou a App Store para dispositivos Apple. Passo 2: Pesquisar por "Sportingbet"

-----------------------------------

No campo de pesquisa, digite "Sportingbet" e pressione o botão de pesquisar. A aplicação oficial da Sportingbet deve ser exibida nos resultados da pesquisa.

Passo 3: Baixar e Instalar a Sportingbet App --------------------------------------

Toque no botão "Instalar" ou "Obter" ao lado do aplicativo Sportingbet para iniciar o download e a instalação. Depois que a instalação for concluída, a icone do aplicativo será adicionada à tela inicial do seu dispositivo móvel.

Passo 4: Abrir a Sportingbet App

------------------------------

Toque na icone do aplicativo Sportingbet para abrir o aplicativo. Agora, você pode criar uma conta ou entrar em aposta virtual sportingbet aposta virtual sportingbet conta existente para começar a fazer suas apostas esportivas preferidas. Observações Finais

-----------------

A Sportingbet App está disponível apenas para dispositivos móveis, então você não poderá acessá-la em aposta virtual sportingbet um computador desktop ou laptop. No entanto, a versão mobile do site Sportingbet é uma ótima alternativa para dispositivos não compatíveis com o aplicativo. Além disso, lembre-se de ter pelo menos 18 anos de idade e de se encontrar em

aposta virtual sportingbet uma jurisdição onde as apostas esportivas online são legais.

#### **aposta virtual sportingbet :valor novibet fortaleza**

Apostas 1X2 são:muito popular nos esportes onde existe a possibilidade de uma grande Soro de. O '1' refere-se a uma vitória em { aposta virtual sportingbet casa, o "X"o sorteio e um S2) esse fora. Ganha!

Predição 1x2 significa:Prevendo o resultado final do match madame. Para ser mais preciso, você tem a escolha entre A vitória da equipe 1", o Vitória de Equipe 2 ou O empate (X). Em { aposta virtual sportingbet outras palavras: uma previsão1x2 expressa um fatode prevero resultado simples em aposta virtual sportingbet num futebol! - Combinado.

stadora. Na verdade, o SportiBET garante um processo de retirada contínuo para seus rios. Nós o guiaremos pelas etapas para retirar dinheiro da aposta virtual sportingbet Conta Sportiebet para a

conta bancaria. Além disso, compartilharemos o shortcode para retirada e o s sobre o limite diário de saque. Entendendo o Processo de Retirada Antes de mergulhar as etapas, é essencial entender o processo

## **aposta virtual sportingbet :jogos virtuais**

### **Brasil: Impressionante série de {img}s mostra a beleza da natureza**

Este artigo apresenta uma série impressionante de {img}s que mostram a beleza da natureza no Brasil. As imagens foram cuidadosamente selecionadas para destacar a diversidade e a beleza única do país.

#### **{img}s da natureza brasileira**

A seguir, você encontrará uma seleção de {img}s que mostram a beleza da natureza no Brasil. As imagens foram tiradas aposta virtual sportingbet diferentes locais do país e apresentam uma variedade de paisagens, desde as famosas praias até as florestas tropicais.

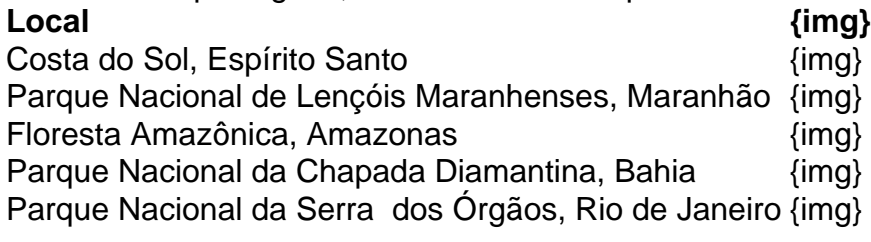

Author: centrovet-al.com.br Subject: aposta virtual sportingbet Keywords: aposta virtual sportingbet Update: 2024/7/19 13:35:58